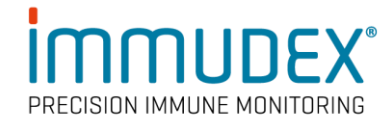

## **dCODE Dextramer® (HiT) Package Insert**

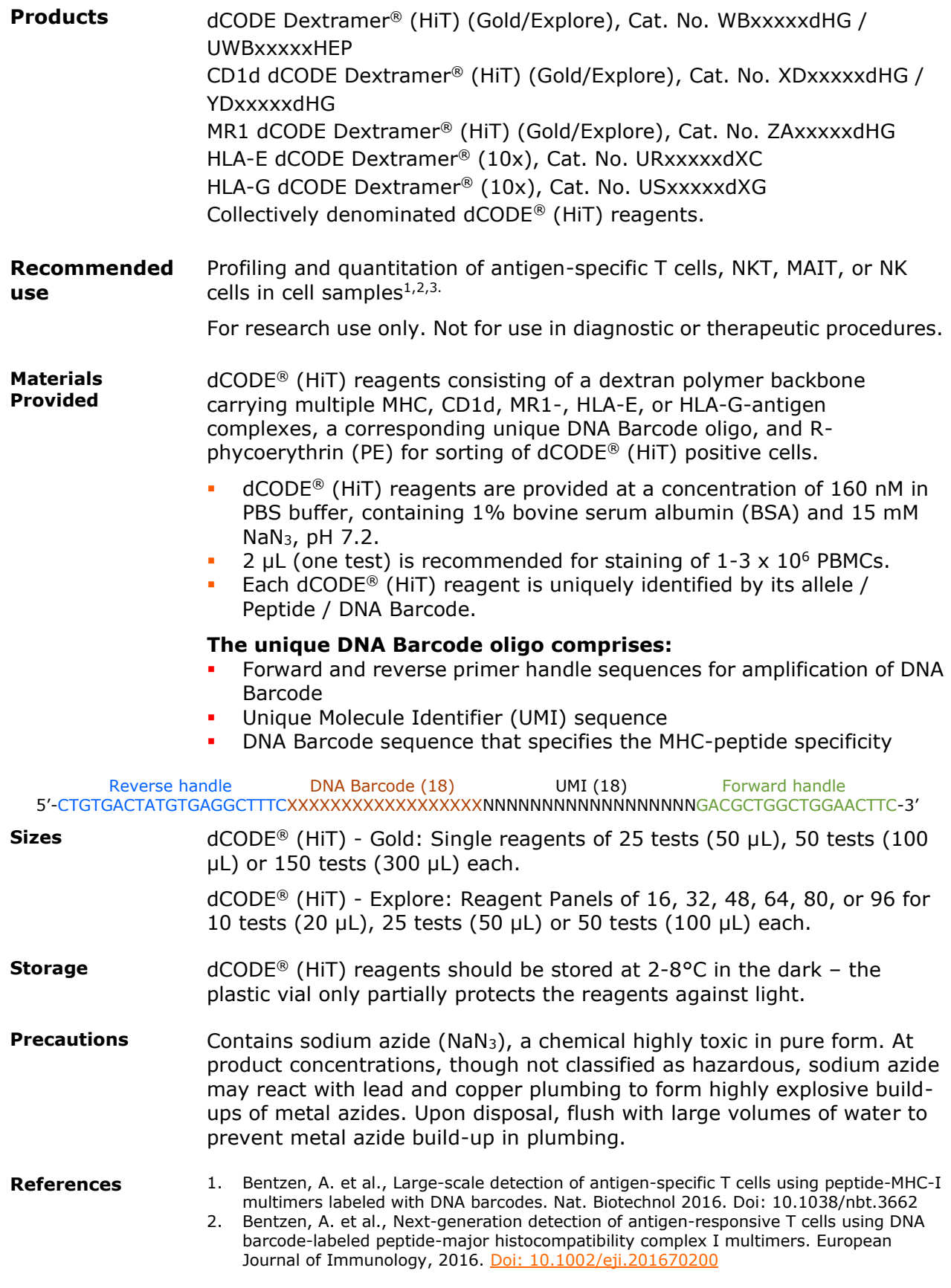

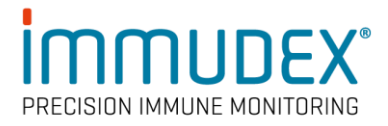

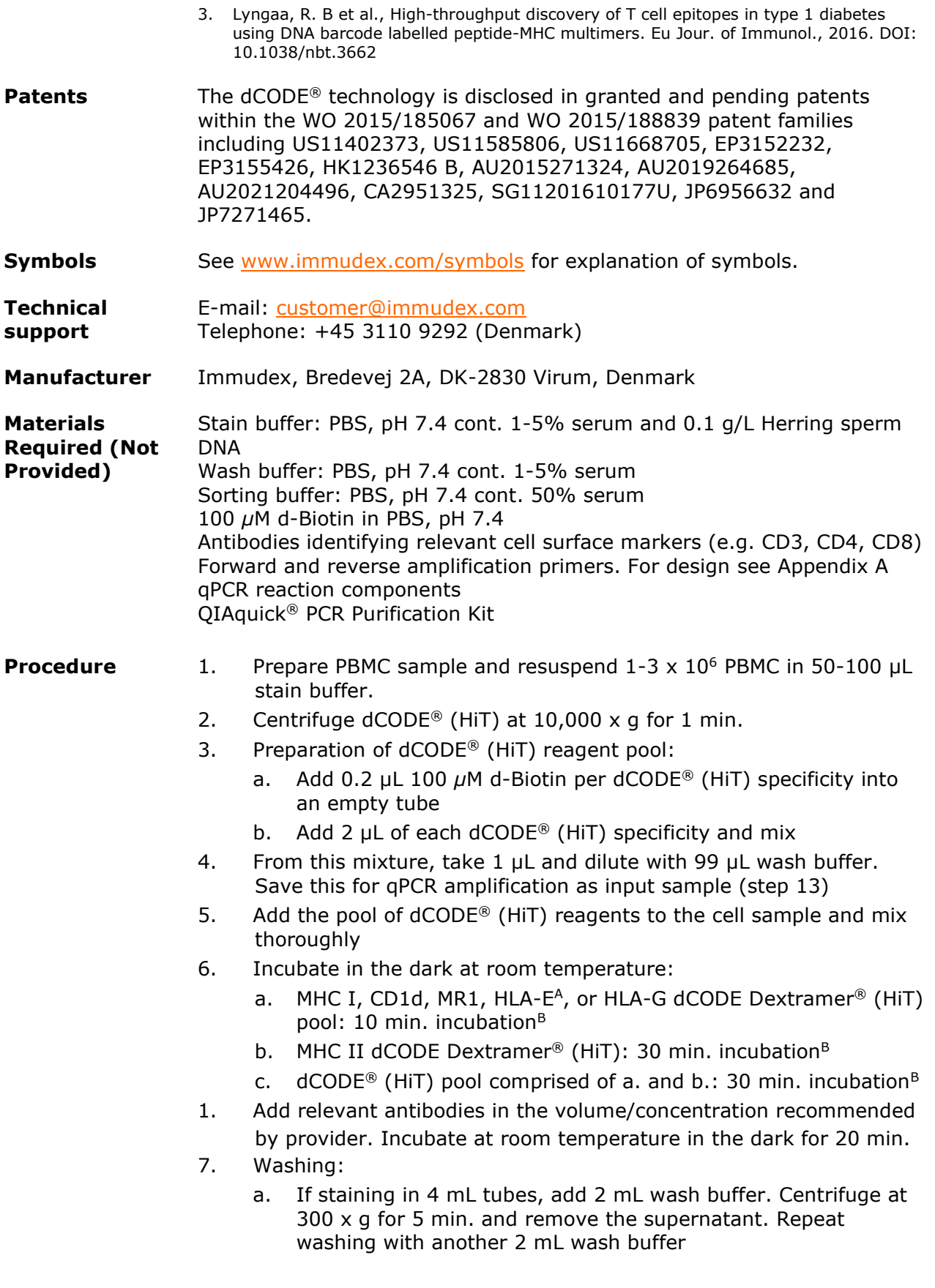

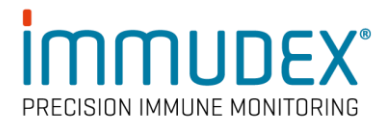

- b. If staining in 96-well microtiter plates, make 4 sequential washes using 200 µL wash buffer per well. Centrifuge at 300 x g for 5 min. between each wash and remove supernatant
- 8. Resuspend cells in adequate volume of wash buffer
- 9. Proceed to FACS following the guidelines and practices of your sorting facility
- 10. Make a two-way sort by sorting the  $dCODE^{\circledR}$  (HiT)-PE-positive population and the dCODE® (HiT) - PE-negative population separately
- 11. Collect sorted cells directly into tubes containing 500 µL sorting buffer.
- 12. Centrifuge the sorted cell samples at 300 x g for 10 min. Add 1 mL pure PBS and spin down for an additional 5 min. at 300 x g. Discard supernatant and resuspend cell pellet in 40 µL PBS (Optional: Store at -20°C for up to 72h or proceed to the next step)
- 13. For each cell sample (dCODE<sup>®</sup> (HiT)-PE-positive and dCODE ® (HiT)-PE-negative), use 20 µL cell suspension to prepare a 40 µL final PCR reaction volume. For dCODE  $^{\circ}$  (HiT) input mixture, use 1 µL of the diluted sample as template in a 40 µL total PCR reaction volume
- 14. Purify DNA from each PCR reaction (dCODE ®-PE-positive, dCODE®- PE-negative, and input mixture) using QIAquick® PCR Purification Kit following the manufacturer's instructions. Elute each sample in 20 µL water
- 15. To prepare the final sample for sequencing, mix 10  $\mu$ L of each of the purified dCODE®-PE-positive and dCODE®-PE-negative PCR products. Add just 1 µL PCR product from the input mixture. Remaining purified PCR products can be stored at -20°C as backup
- 16. Send sample for sequencing.
	- A. HLA-E dCODE Dextramer® should be kept at 2-8°C or on ice during general handling of the reagent.
	- B. Incubation time may be increased when using a high number of reagents in pool staining and requires optimization.
- **Data Analysis** Demultiplex the sequencing data according to sample (primer barcodes) and dCODE® (HiT) reagents (oligo barcodes). Calculate the apparent enrichment (AE) for each reagent by dividing its read count in the dCODE® (HiT)-PE-positive sample with the corresponding read count in the dCODE® (HiT)-PE-negative sample. To get the specific enrichment, divide each AE with the (median of the) AE of the control dCODE<sup>®</sup> (HiT) reagents.

Sequencing reads from the dCODE® (HiT) input mixture serve to validate the presence of all dCODE® (HiT) reagents.

**Procedural Notes**

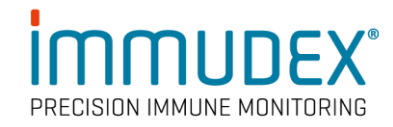

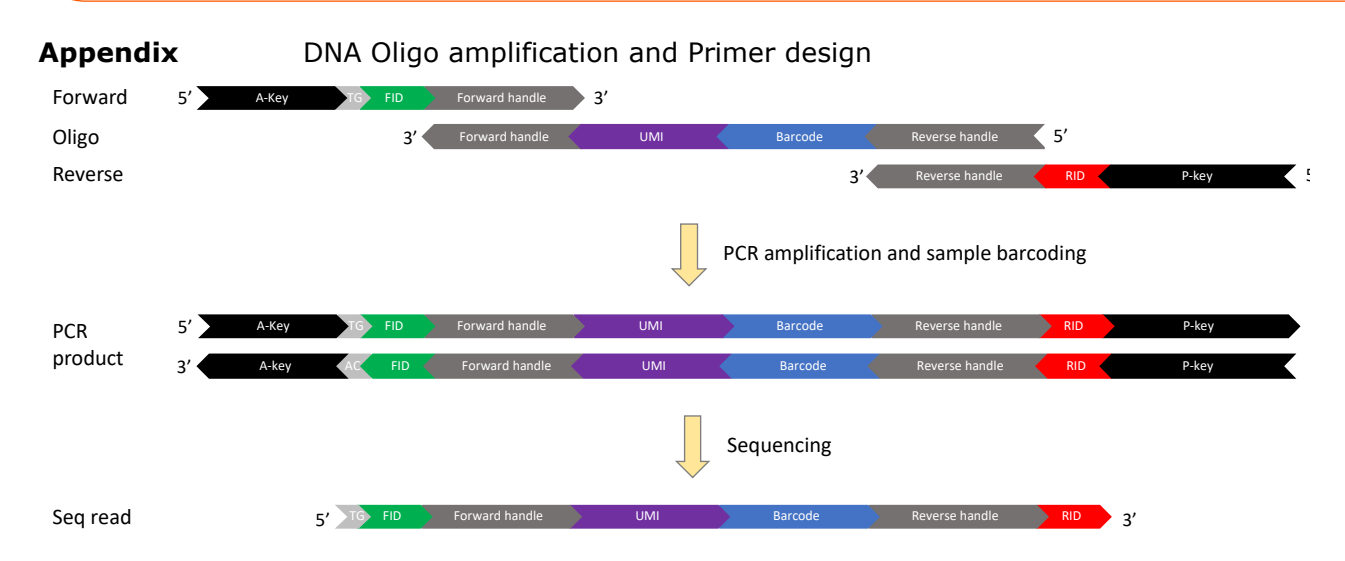

*Note: If the amplified product is sequenced using the A-key, the sequence read corresponds to the reverse complement of the oligo.*

## Amplification primers:

- Amplification primers are used in the PCR reaction to amplify the target region of the DNA barcode oligo.
- Each primer consists of a region for annealing to the oligo (forward or reverse handle), a unique sample ID sequence to individual label samples for multiplex sequencing, and a sequencing handle (A-key and P-key).
- The A-key and P-key must be matched to the sequencing platform (examples below are for Ion Torrent) and can be adapted as necessary.

A-key FID (8) Forward handle Forward 5'-CCATCTCATCCCTGCGTGTCTCCGACTCAG + TG + Sample ID + GAAGTTCCAGCCAGCGTC-3'

P-key RID (8) Reverse handle Reverse 5'-CCTCTCTATGGGCAGTCGGTGAT + Sample ID + CTGTGACTATGTGAGGCTTTC-3'

Table 1: Examples of primer sequences for Ion Torrent sequencing (color-coding as above):

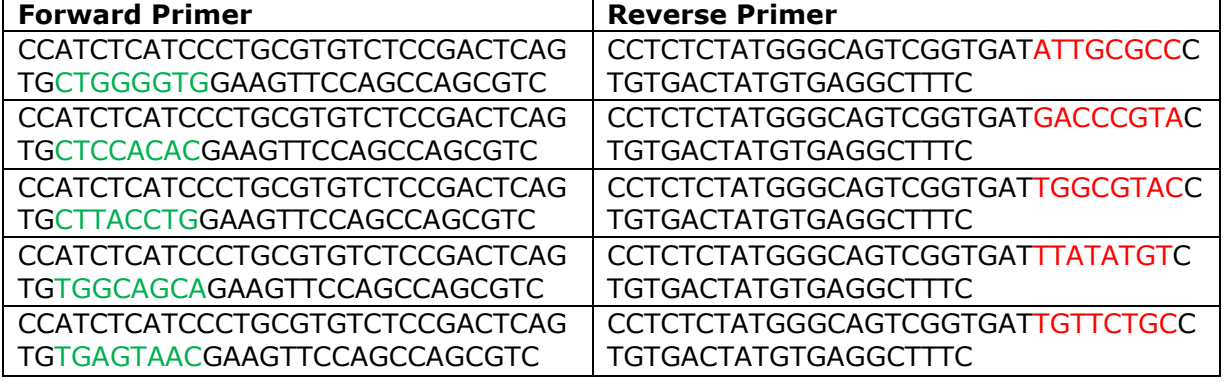